## **GreenPlum**

YellowfinGreenPlum

 $\theta$ - 93 質問する レポート ダッシュボード ストーリー プレゼント ビュー データソース トランスフォーメーショ... ディスカッション タスク

2. GreenPlum

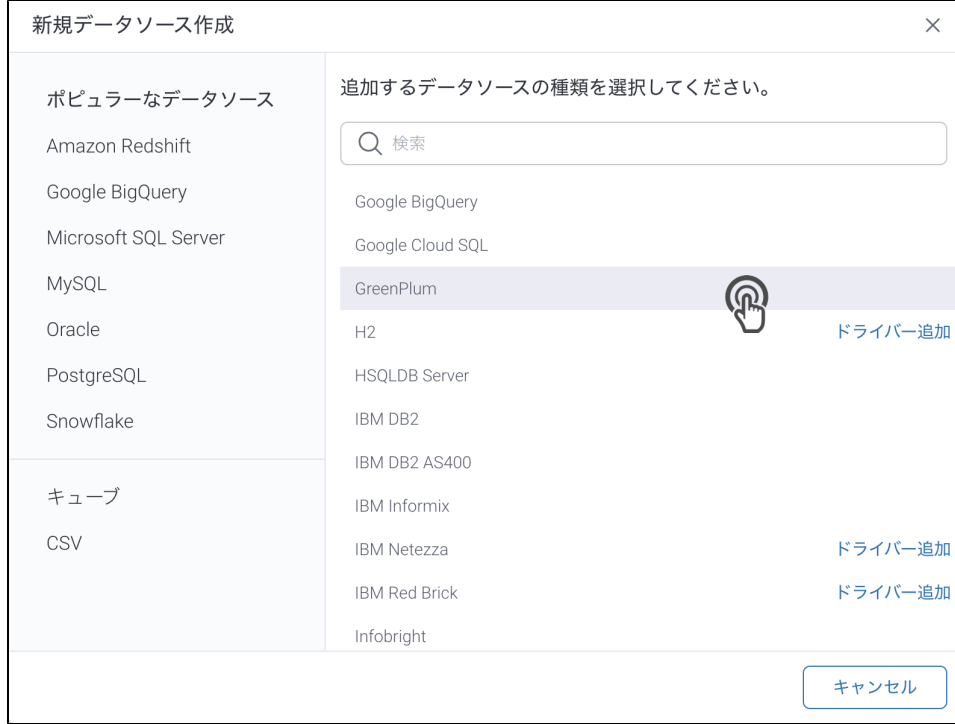

## 3. 4. () **:** [JDBC](https://wiki.yellowfin.co.jp/pages/viewpage.action?pageId=2294154)

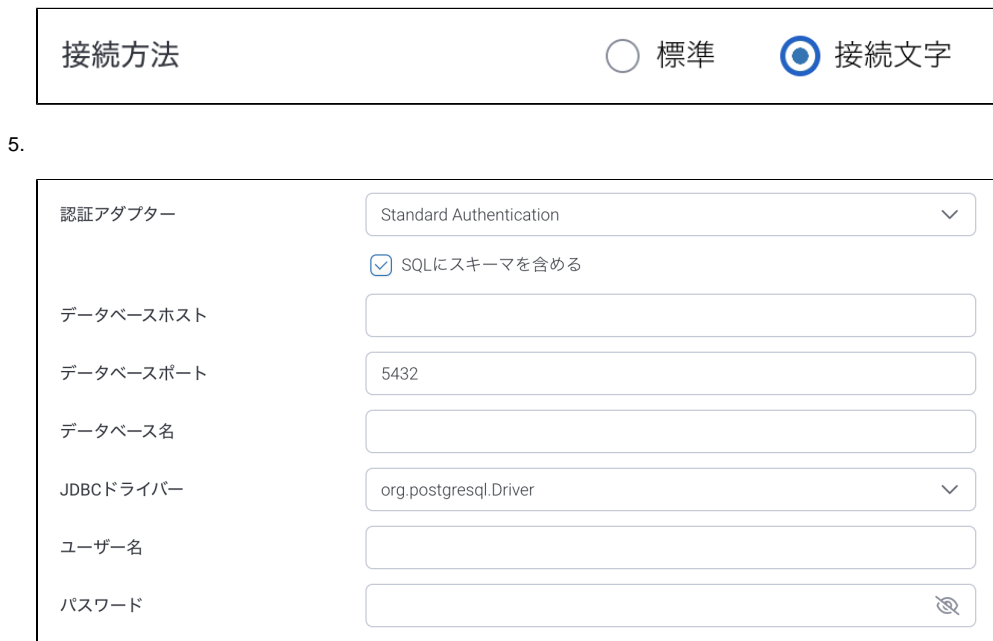

6. **SQL**SQL

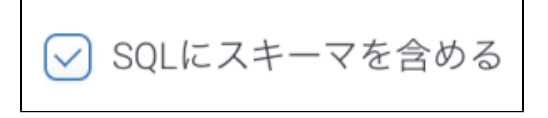

## 7. 8. **IP** TCP/IP

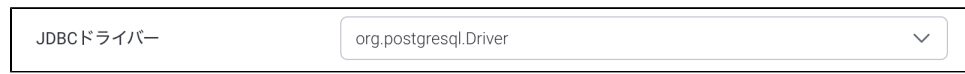

- 9.<br>10. YellowfinGreenPlumJDBC
- $11.$
- $12.$

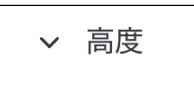

13.

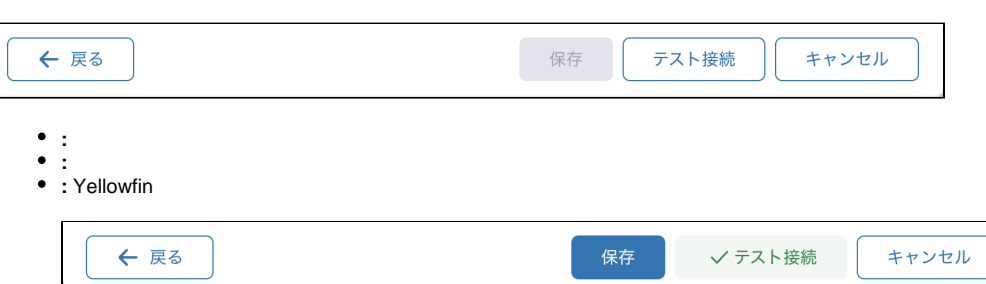

 $\bullet$   $\pm$ 

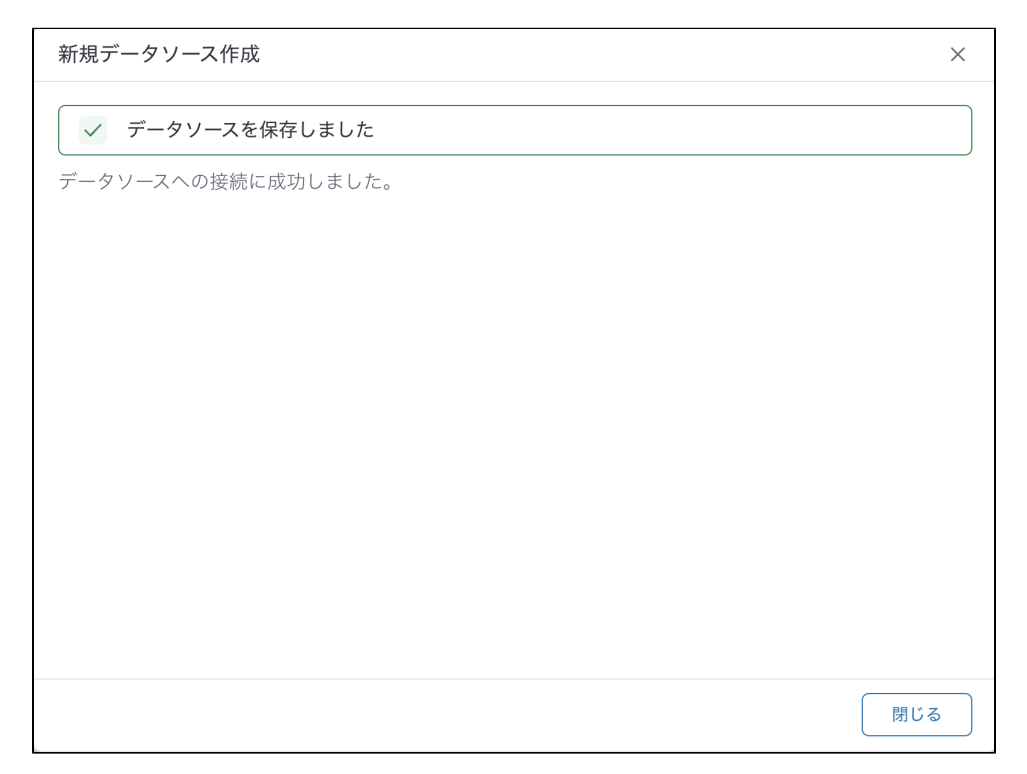